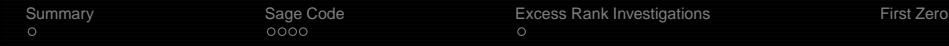

1

# **Progress Report: Statistics over function fields**

# S. Baig, R. Bradshaw, C. Hall, S. J. Miller

Sage Days 21: Function Fields Seattle, May 26, 2010

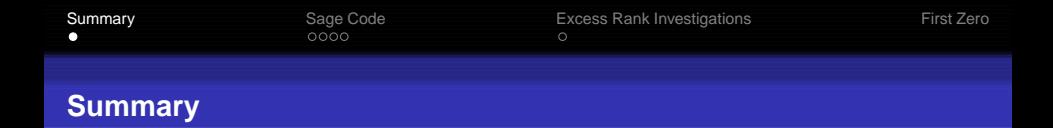

Goal: Use ellff library to investigate statistics of zeros of elliptic curve L-functions in function field.

Successfully installed library on Miller's laptop.

Gathered data on ranks and first zero above the central point.

<span id="page-1-0"></span>Plan: add additional functions to ellff library.

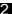

२

#### **Sage Code using ellff (which is not yet finalized)**

**import sage.libs.ellff as ellff R = ZZ@' T 'D R.inject\_variables HL**

 $def$ **test**  $(p = 5)$ **:**  $F = GF(p)$ **R. < t > = F['t'] K = Frac HRL return ellff.ellff\_EllipticCurve HK, @0, -1 - t, 0, t, 0DL**

**def twist HE, f, tables = False, force = False, verbose = FalseL : E\_twist =**  $E.$ quadratic\_twist (f, tables = tables, force = force, verbose = verbose)

**if verbose : print "finite bad reduction:" M\_sp** : ", E\_twist. \_finite \_M\_sp print " M\_ns : ", E\_twist. finite M\_ns **print " A : ", E\_twist.\_\_finite \_A**

#### **print**

**print "refined finite additive reduction:" print " I^\* : ", E\_twist.\_\_finite \_I \_star print " II,II^\* : ", E\_twist.\_\_finite \_II, E\_twist.\_\_finite \_II \_star print " III,III^\* : ", E\_twist.\_\_finite \_III, E\_twist.\_\_finite \_III \_star print " IV,IV^\* : ", E\_twist.\_\_finite \_IV, E\_twist.\_\_finite \_IV \_star**

**return E\_twist**

**def pullback HE, f, tables = False, force = False, verbose = FalseL : E\_pullback =**  $E$ .pullback  $(f, t)$  tables  $=$  tables, force  $=$  force, verbose  $=$  verbose)

```
if verbose : print "finite bad reduction:"
print " M_sp : ", E_pullback. _finite M_sp
```
**print " M\_ns : ", E\_pullback.\_\_finite \_M \_ns print " A : ", E\_pullback.\_\_finite \_A**

#### **print**

```
print "refined finite additive reduction:"
print " I^* : ", E_pullback.__finite _I _star
print " II,II^* : ", E_pullback.__finite _II, E_pullback.__finite _II _star
print " III,III^* : ", E_pullback.__finite _III, E_pullback.__finite _III _star
print " IV,IV^* : ", E_pullback.__finite _IV, E_pullback.__finite _IV _star
```
<span id="page-2-0"></span>**return E\_pullback**

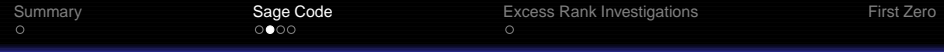

#### **Sage Code using ellff (which is not yet finalized)**

```
p = 5
R. \lt t > = GF(p)['t']
R.inject_variables ()
print
E = \text{test}(p)print "finite bad reduction:"
print " M_sp : ", E. __finite M_sp
print " M_ns : ", E.__finite _M _ns
print " A : ", E.__finite _A
print
print "L-fcn = ", E.L function ()
```
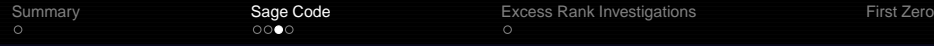

## **Sage Code using ellff (which is not yet finalized)**

#### **ð CREATE DATA**

5

```
data_list = @@p, E.a4, E.a6DD
data_vec = @@p, E.a4, E.a6DD
print "Printing information on our initial elliptic curve"
print E
print "Prime is ", p
Bdisc = 4 * (E.a4) * 3 + 27 * (E.a6) * 2print "a4 = ", E.a4, " a6 = ", E.a6, " and disc = ", Edisc
for a in range (p) : for b in range (p) : for c in range (p) : for d in range (p) : for e in range (p) : f =
 a + b * t + c * t ^ 2 + d * t ^ 3 + e * t ^ 4 + t ^ 5
rk = 0
args = []
args_list = @D
# print (f, Rdisc, gcd (f, Rdisc))if \text{ gcd }(f, \text{diff }(f)).degree () = 0 and \text{gcd }(f, \text{Edisc}).degree () = 0 : E twist =
twist (E, f, tables = True, force = True)
L = E twist.L function ()ð print "f = ", f, " : ", L, ", ", factor HLL, ", ", "HERE"
for pi, ex in list (L, factor (l) : v = [l]# print "ex = ", ex, ", pi = ", pi, ", pi.roots() = ", pi.roots(CDF),
for r, m in pi.roots (CDF) : \# print ''r = '', r, '', m = '', m
```
#### **Sage Code using ellff (which is not yet finalized)**

```
assert m  1
v. append (r, \text{arg}(1))for i in range \left(\text{ex}\right): if r.\text{arg}(1) = 0: rk = rk + 1args list.append (r \cdot arg())args.append([ex, v])ð print "v = ", v
ð build the data file consisting of the twist,
          L - function, ð sign of the f.e., the rank, and the zeroes
ð data_vec stores a zero with its multiplicities as a vector
ð data_list stores a zero as many times as its multiplicity
data\_vec.append([f, L, E\_twist.sign, rk, args])data_list.append([f, L, E_twist.sign, rk, args_list])for i in range (len | data | list) - 1):
           if data_list[i + 1][1].degree() \neq data_list[2][1].degree() :
            raise ValueError ("Degree of L-function at %s is %s" % (i + 1, data list[i + 1][1]))
\text{if data\_list[i + 1][1].degree} () \neq len \text{data\_list[i + 1][4]} :
           r_{\text{data}} ValueError ("Not enough zeros found at \text{\%s}" \text{\%} (i + 1))
          data_str = str Idata_listM.replace H'@', ' 8'M.replace H'E', '='M
```

```
fname = str(E.a4) + "-" + str(E.a6) + "}.file = open (frame, "w")file.write Idata_strM
file.close()
```
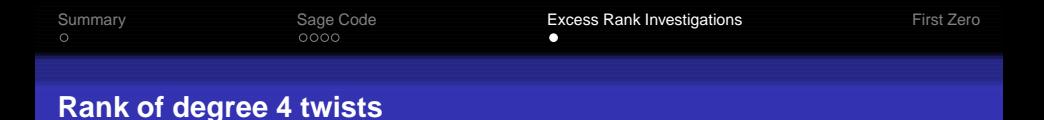

$$
E: y^2 = x^3 + (3 + 2t + 3t^2)x + (4 + 4t + 4t^2 + 4t^3).
$$

Twisting by square-free  $\boldsymbol{a} + \boldsymbol{b} t + \boldsymbol{c} t^2 + \boldsymbol{d} t^3 + t^4$  relatively prime to discriminant.

Data incomplete for  $p = 11$ 

7

<span id="page-6-0"></span>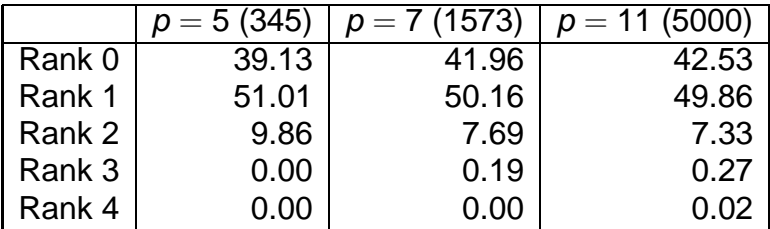

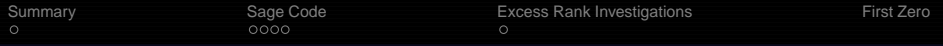

**First normalized zero above central point**

$$
E: y^2 = x^3 + (3 + 2t + 3t^2)x + (4 + 4t + 4t^2 + 4t^3).
$$

Twisting by square-free  $\boldsymbol{a} + \boldsymbol{b} t + \boldsymbol{c} t^2 + \boldsymbol{d} t^3 + t^4$  relatively prime to discriminant.

Data incomplete for  $p = 11$ 

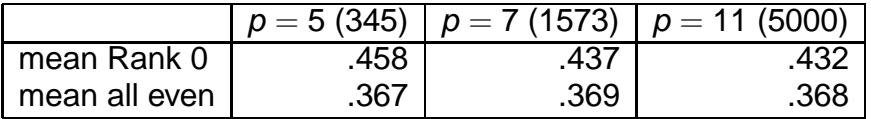

<span id="page-7-0"></span>First normalized eigenangle above 0: 23,040 SO(4) matrices: Mean = .357; 23,040 SO(6) matrices: Mean = .325,  $N \rightarrow \infty$  scaling limit: Mean = .321.

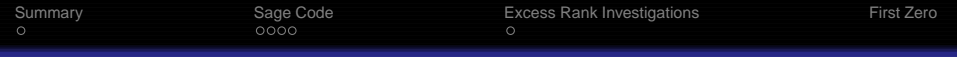

#### **First normalized zero above central point**

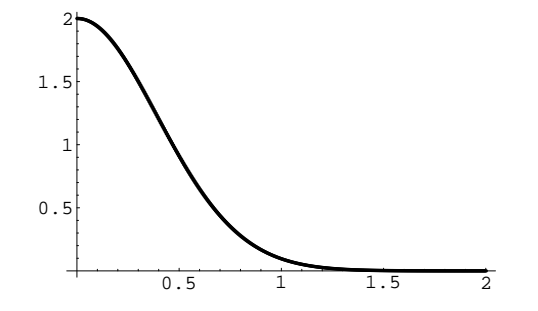

**Figure:** First zero for  $N \to \infty$  limit of SO(2N).

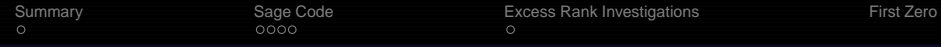

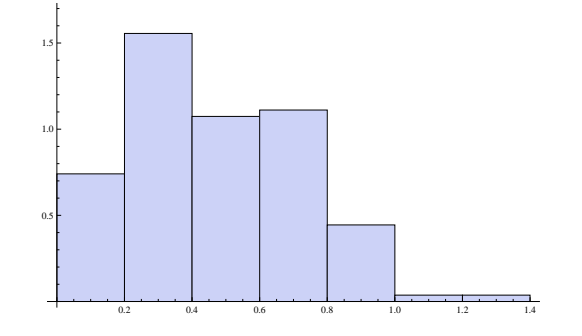

**Figure:** First zero for  $p = 5$  rank 0 curves: Mean = .458

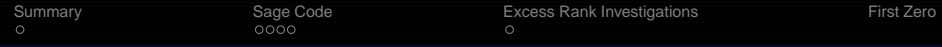

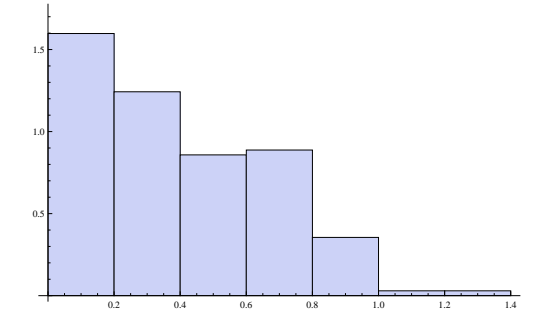

**Figure:** First zero for  $p = 5$  rank even curves: Mean = .367

11

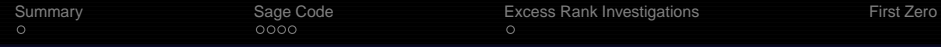

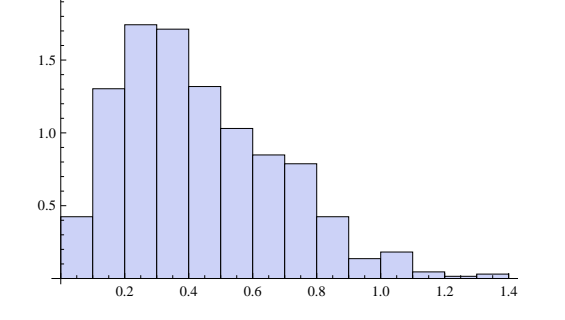

**Figure:** First zero for  $p = 7$  rank 0 curves: Mean = .437

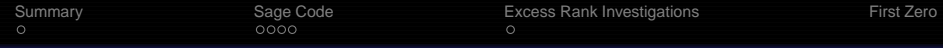

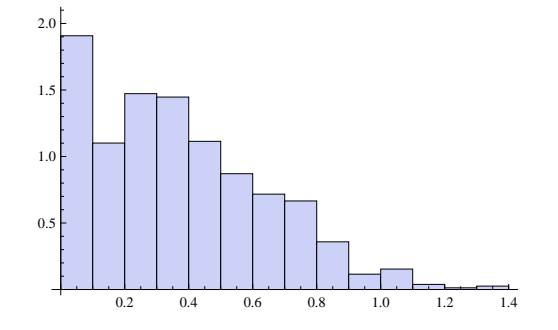

**Figure:** First zero for  $p = 7$  rank even curves: Mean = .369

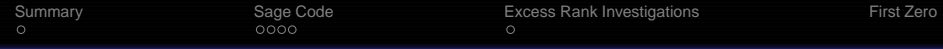

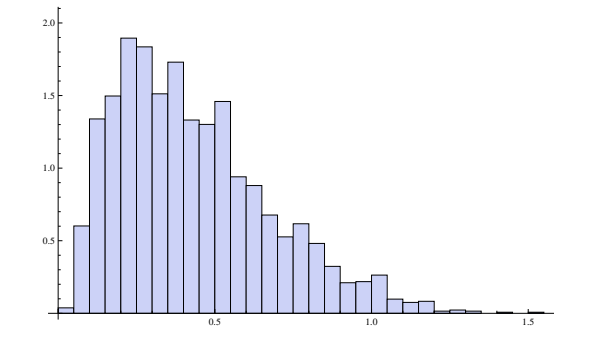

**Figure:** First zero for  $p = 11$  rank 0 curves: Mean = .432

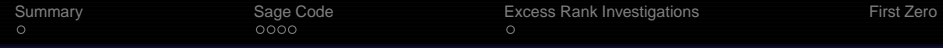

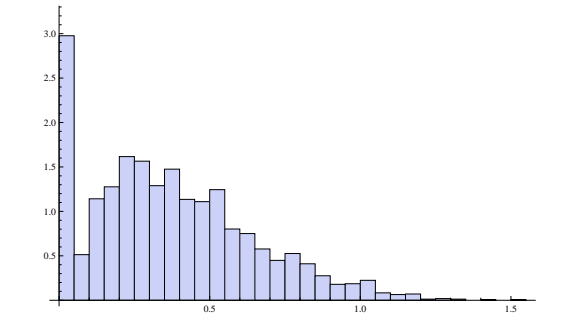

**Figure:** First zero for  $p = 11$  rank even curves: Mean = .368